# Cheatography

## React Native Basics Cheat Sheet by [Elieder](http://www.cheatography.com/elieder/) via [cheatography.com/131560/cs/39345/](http://www.cheatography.com/elieder/cheat-sheets/react-native-basics)

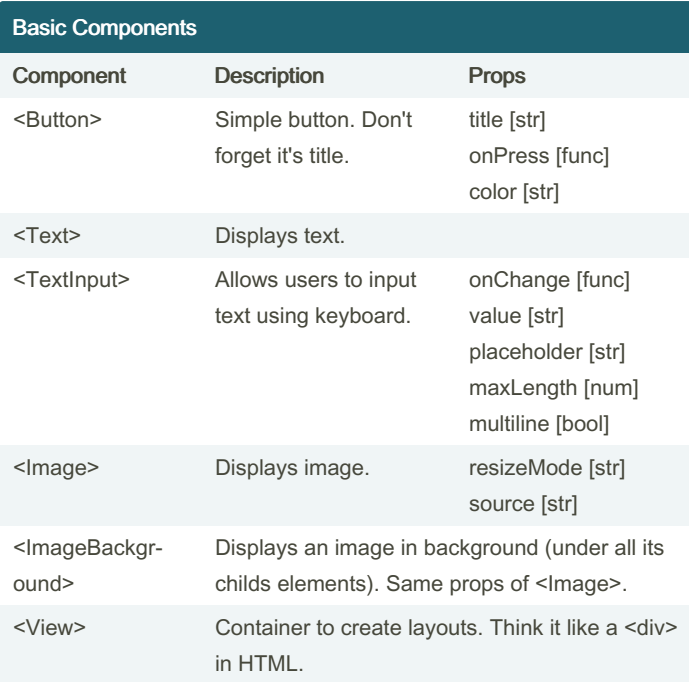

PS: Some components doesn't need to have a closing tag, you can close it using <Co mponent />. Not all props are listed here; the 'style' prop for example, is common to almost all components.

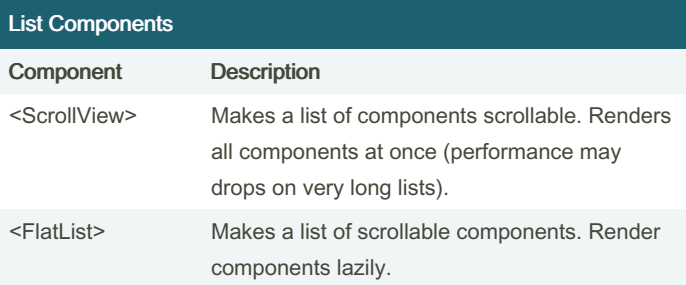

#### List Components (cont)

```
<SectionList> Like a FlatList, but you can make sections.
Example displaying lists
const dataArray = [
{id: 1, text: 'First' },
{id: 2, text: 'Second' },
 {id: 3, text: 'Third' }, ];
<Sc rol lVi ew> {
 dat aAr ray.ma p((i) \Rightarrowreturn ( <View key={i.id }> <Te xt> {i.t ex t}
\langle /Te xt> \langle/V iew> )
})
} </S cro llV iew>
<Fl atList
// Sectio nList uses sections = { dataArray }
data = \{ dataArray \}key Ext ractor = { (item, index) => index.t oS -
tring() }
// Sectio nList uses render Sec tio nHeader too
 ren derItem = { ({\{item}\}) => <Te xt> {it em.t ex -
t}< /Te xt> }
 ref res hCo ntrol = {
    <Re fre shC ontrol refres hin g={ isR efr ‐
eshing} onRefr esh ={h and leFunc} />
}
/>
```
#### useState Hook

```
const myApp = () => {
       const [myName, setMyName] = useSta te( " ‐
f \circ \circ ");
       set MyN ame (myName + " bar"); // myName
changed to "foo bar"
       // now you can use it like <Te xt> {my Nam ‐
e}< /Te xt>
       // use whatever you like (string, number,
object, boolean, etc)
       const [page, setPage] = useSta te({id: 1,
title: " Hom e"});
}
```
By Elieder [cheatography.com/elieder/](http://www.cheatography.com/elieder/) Not published yet. Last updated 30th June, 2023. Page 1 of 3.

Sponsored by Readable.com Measure your website readability! <https://readable.com>

# Cheatography

### React Native Basics Cheat Sheet by [Elieder](http://www.cheatography.com/elieder/) via [cheatography.com/131560/cs/39345/](http://www.cheatography.com/elieder/cheat-sheets/react-native-basics)

#### useEffect Hook

```
// Second param is dependencies array. Leave it
empty to make
// it call only once. If you ommit this parameter,
the hook will run
// every re-render of the component.
useEff ect(() => {
      // Do stuff
       con n.l ogin();
        return () \Rightarrow {
               // Runs whenever this enviroment is
deleted.
                con n.l ogo ut();
       }
}, []); // [myName] will make it run every time
myName changes.
```
#### Touchable Components (custom buttons)

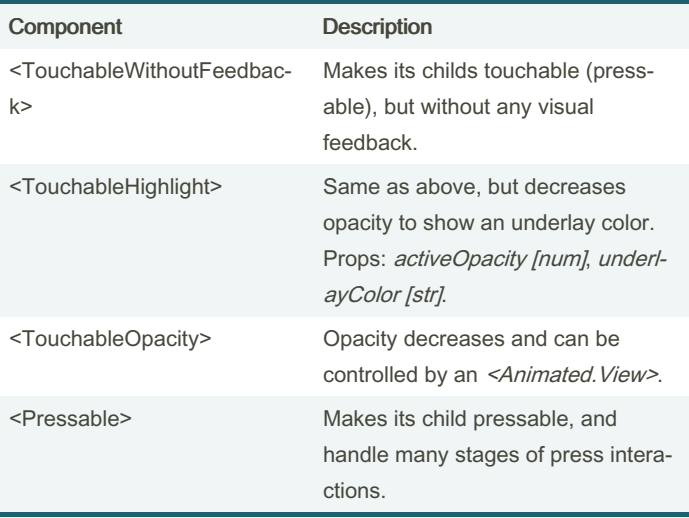

Use onPress [func] in any of these to handle interactions. <Pressable> can handle too: onHoverIn, onHoverOut, onLongPress, onPressIn and onPressOut.

#### Basic Component Structure

```
// Importing basic components
import React, {useState, useEffect} from 'react';
import { View, Text, StyleSheet } from 'react -
na tive';
import MyCust omC omp onent from './MyF old er/ ‐
Cus tom Com pon ent File';
const myApp = () \Rightarrow {
```
#### Basic Component Structure (cont)

```
> return (
     <View style={styles.myViewStyle}>
        <Text style={styles.myText}>Hello World</Text>
     </View>
  );
};
const styles = StyleSheet.create({
  body: {
     flex: 1alignItems: 'center',
     justifyContent: 'center',
  },
  myText: {
     color: '#aaaaff',
     fontSize: 20,
  },
});
export default myApp;
```
#### Basic StyleSheet Syntax

```
import { StyleSheet } from 'react-native'; //
don't forget to include
const styles = StyleS hee t.c reate({
 myText: {
   color: '#00f',
   fon tFa mily: 'Helve tica',
   fon tStyle: 'italic',
   fon tWe ight: 'bold',
   let ter Spa cing: 4,
    tex tAlign: ['center', 'auto', 'left',
'right', 'justi fy' (only iOS)],
    tex tTr ans form: ['uppe rcase', 'lower case',
'capit ali ze'],
   // see too: textSh ado w[C olo r|O ffs et| ‐
Radius]
  // see textDe cor ati on[ Lin e|C olo r|S tyle]
},
 myView: {
```
By Elieder [cheatography.com/elieder/](http://www.cheatography.com/elieder/) Not published yet. Last updated 30th June, 2023. Page 2 of 3.

Sponsored by Readable.com Measure your website readability! <https://readable.com>

# Cheatography

## React Native Basics Cheat Sheet by [Elieder](http://www.cheatography.com/elieder/) via [cheatography.com/131560/cs/39345/](http://www.cheatography.com/elieder/cheat-sheets/react-native-basics)

### Basic StyleSheet Syntax (cont)

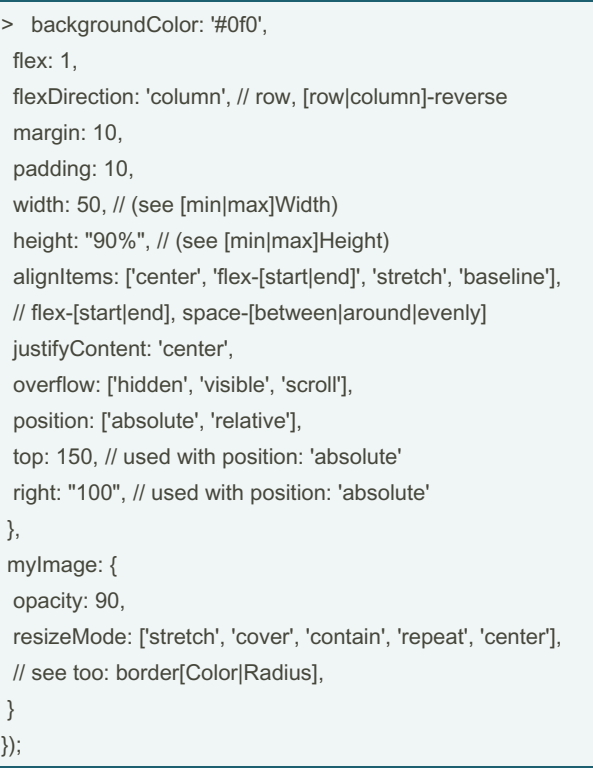

PS: not all properties are listed here, only the most important. Take only one value from styles with arrays.

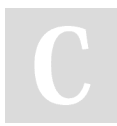

#### By Elieder

[cheatography.com/elieder/](http://www.cheatography.com/elieder/)

Not published yet. Last updated 30th June, 2023. Page 3 of 3.

Sponsored by Readable.com Measure your website readability! <https://readable.com>